# tx - completelywz - Best Friends Have Completely Opposite Styles: Goth And Lolita

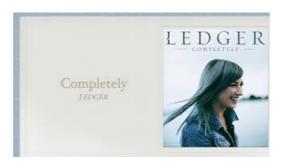

## Mr. Completely MR COMPLETELY

To list the very best software which is completely free for non-commercial use. Freeware programs listed do not time-out, are fully functional (though they may be lite versions of commercial or shareware programs) and the author does not demand payment for the continued use of the program.

#### How to update Java - or uninstall it completely!

Absolute Uninstaller is a free tool to uninstall software and remove programs completely from your system without leaving any invalid entries or remnants, so as to keep your system clean and light at peak performance.

#### 'If they found out theyll go completely nuts,' Barclays ...

This article describes how to remove or uninstall a McAfee Consumer product from a PC running Windows using the standard Windows removal steps and the McAfee MCPR tool.

#### The Completely Group | Home

The parents of Otto Warmbier on Friday issued a statement blaming Kim Jong Un's "evil regime" for their son's death, just one day after President Trump said he takes Kim "at his word" that he was ...

# How to refresh, reset, or restore your PC - Windows Help

The lessons linked above give systematic techniques to factor certain types of polynomials. In practice, solving equations using factoring often requires the use of a more complex process called "Factoring Completely".

## How to Disappear Completely: 10 Steps (with Pictures ...

Absolute Uninstaller is a free tool to uninstall software and remove programs completely from your system without leaving any invalid entries or remnants, so as to keep your system clean and light at peak performance.

53442367552321